## **АППЛИКАЦИЯ «ПОДСОЛНУХ»**

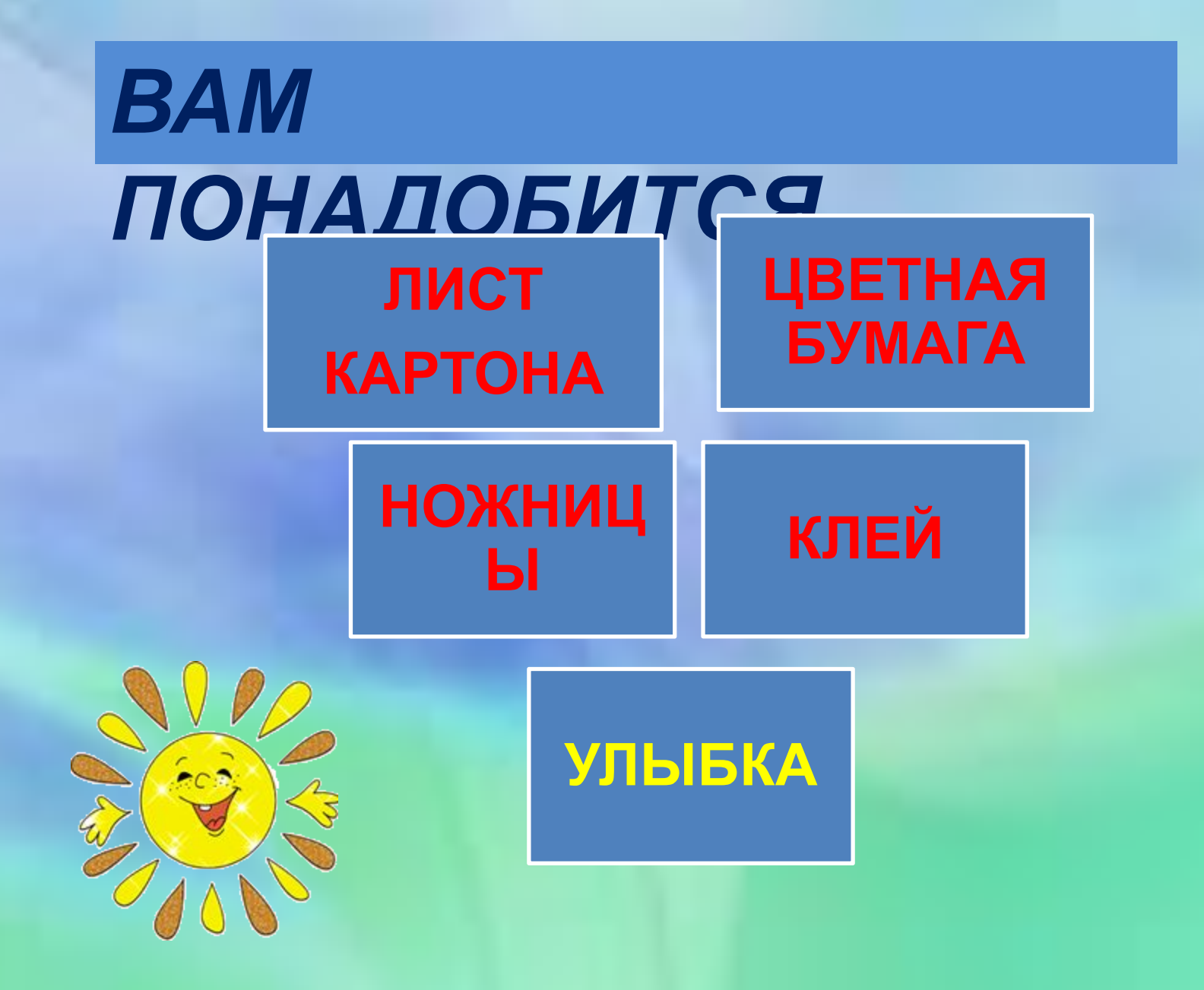

## $1$   $HAT$

ВЗЯТЬ ЖЕЛТЫЙ ЛИСТ **БУМАГИ** ОБВЕСТИ ПО **ТРАФАРЕТУ ЛИСТИК** СДЕЛАТЬ 15 ЛИСТКОВ

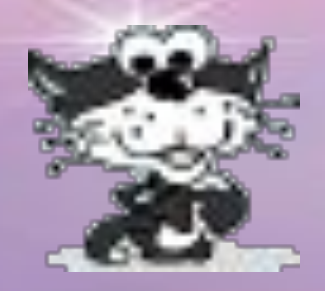

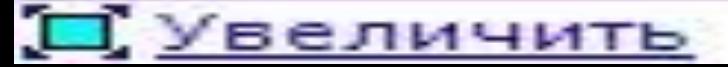

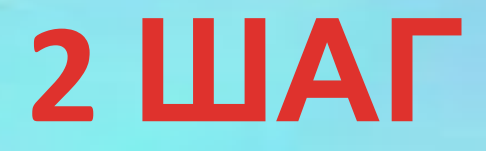

## 1. НА ЛИСТ БУМАГИ НАКЛЕЙТЕ 8 ЛИСТОВ 2. МЕЖДУ НИМИ НАКЛЕЙ ЕЩЁ 7 ЛИСТОВ 3.ВЫРЕЖЬ И НАКЛЕЙ ЧЕРНУЮ СЕРЕДИНКУ ПО ТРАФАРЕТУ

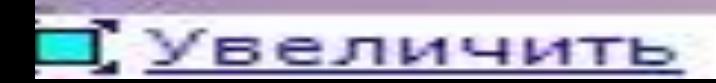

## З ШАГ

ДОБАВЬТЕ СТЕБЕЛЬ, ЛИСТИ **ФАНТАЗИЮ** + УЛЫБКА

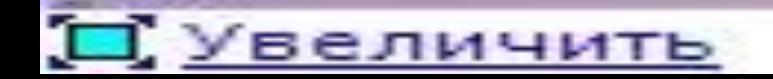

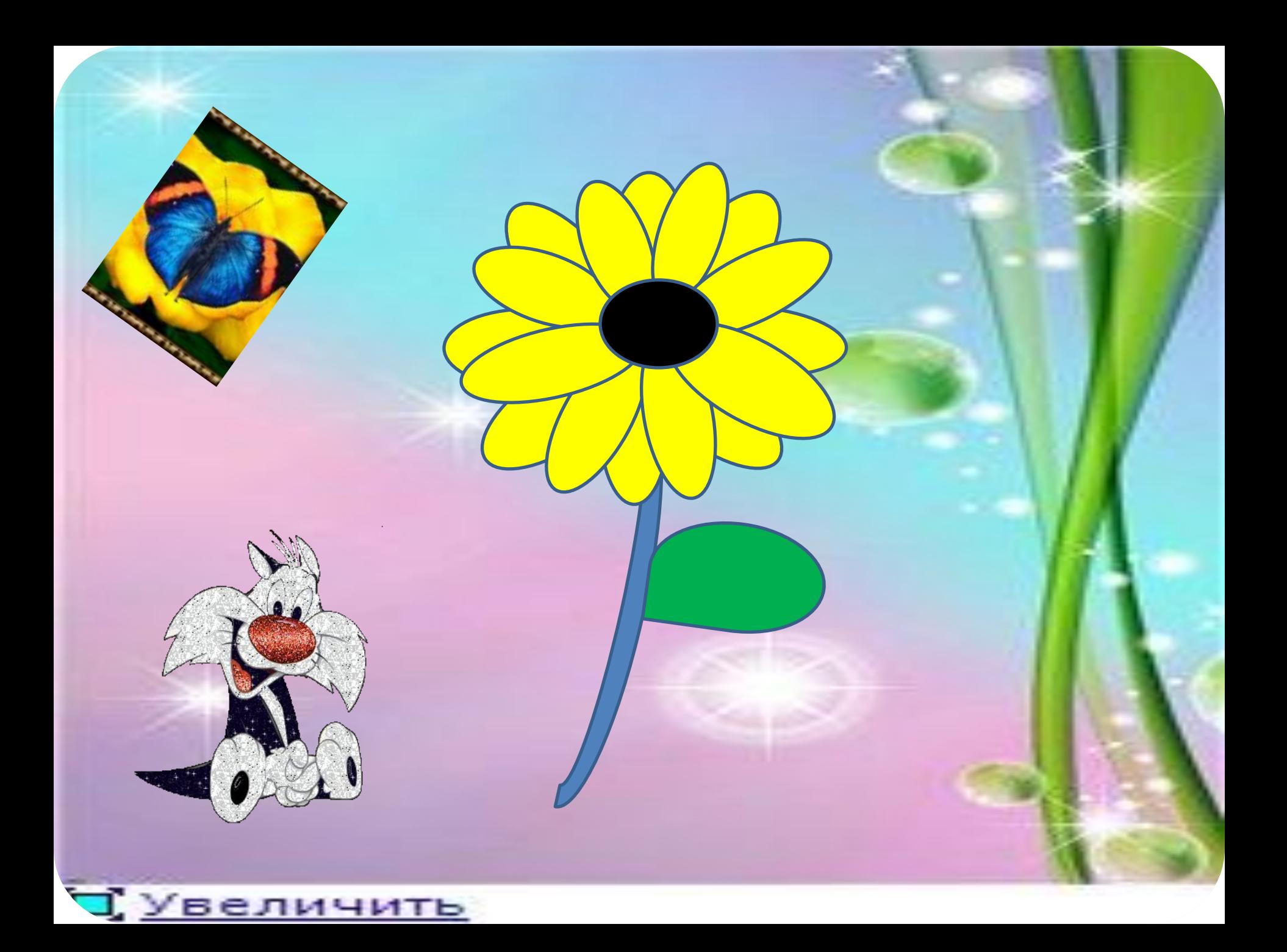

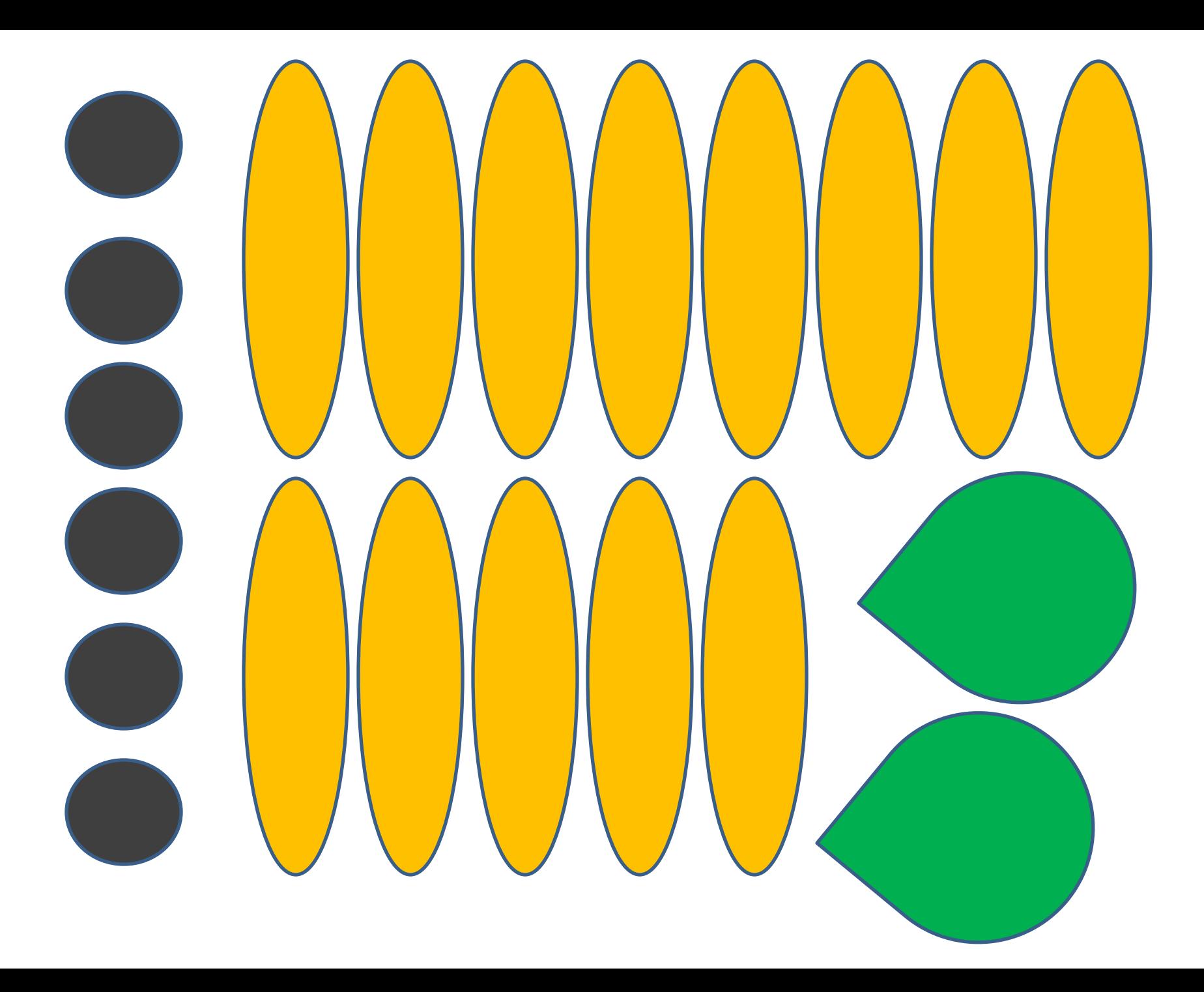